## **Asennusopas**

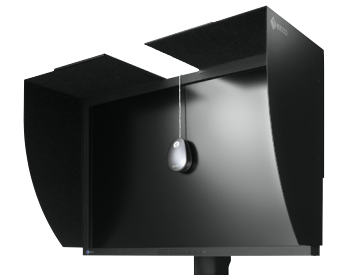

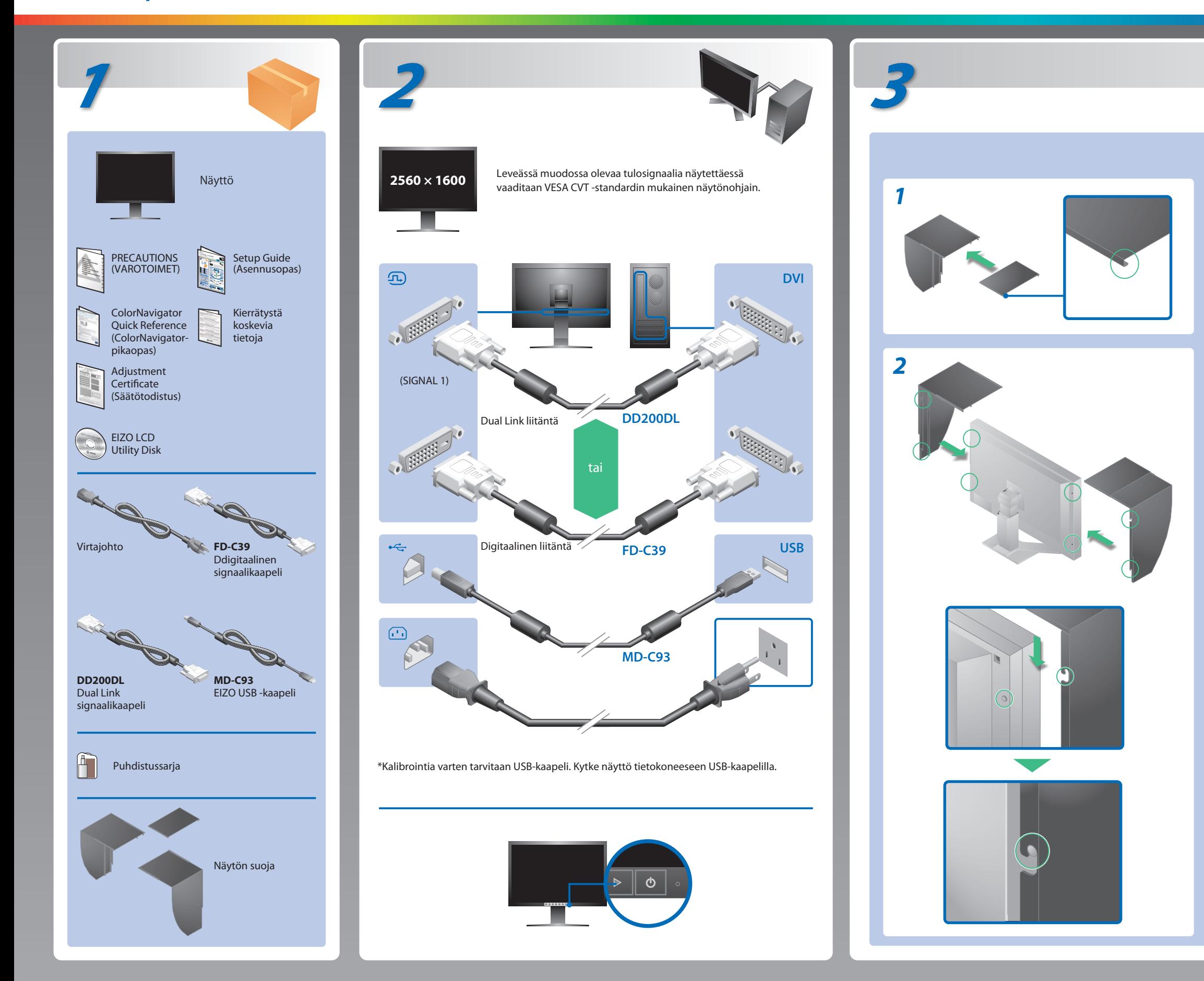

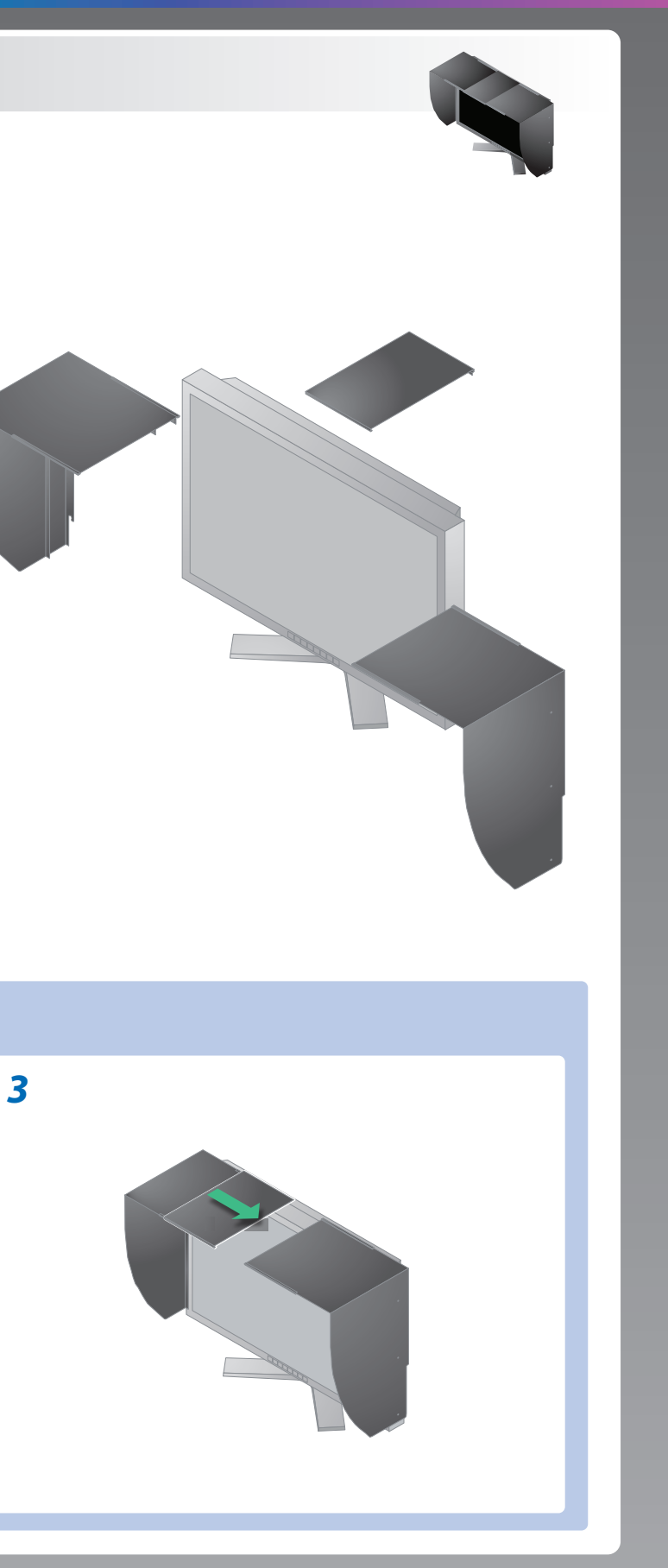

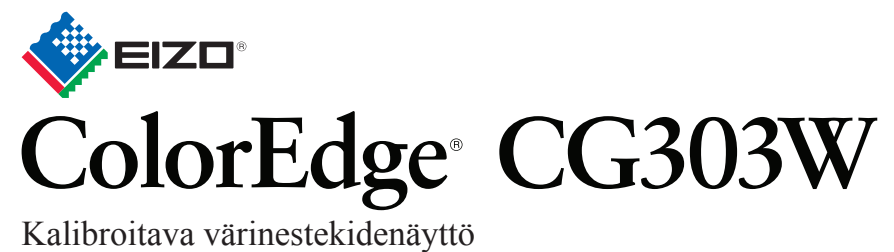

## **Tärkeää**

Lue PRECAUTIONS (VAROTOIMET), tämä Asennusopas ja CD-ROM-levylle tallennettu Käyttöopas perehtyäksesi laitteen turvalliseen ja tehokkaaseen käyttöön. Säilytä tämä opas myöhempää käyttöä varten.

### **Ongelmia Mahdollinen aiheuttaja ja korjaava toimenpide**

# **Ei kuvaa -ongelma**

Jos näytössä ei näy kuvaa, kun seuraavat korjaustoimenpiteet on suoritettu, ota yhteyttä paikalliseen jälleenmyyjään.

- Tarkista, onko virtajohto kytketty asianmukaisesti. Jos ongelma ei ratkea, sammuta näyttö ja käynnistä se sitten muutaman minuutin kuluttua uudelleen.
- Kytke päävirtakytkin päälle.
- $Paina$   $\circ$  -näppäintä.
- Aseta kukin säätöarvo [Brightness (Kirkkaus)], [Gain (Voimakkuus)] korkeammalle tasolle.
- Vaihda tulosignaalia painamalla -näppäintä.
- Käytä hiirtä tai näppäimistöä.
- Varmista, että tietokone on käynnissä.
- Vasemmalla oleva sanoma voi tulla näyttöön, sillä jotkin tietokoneet eivät lähetä signaalia välittömästi käynnistämisen jälkeen.
- Varmista, että tietokone on käynnissä.
- Tarkista, onko signaalikaapeli kytketty oikein.
- Vaihda tulosignaalia painamalla -näppäintä.
- Tarkista, vastaako tietokoneen signaaliasetus näytön tarkkuus- ja pystytaajuusasetuksia.
- Käynnistä tietokone uudelleen.
- Valitse sopiva näyttötila näytönohjaimen apuohjelman avulla. Katso lisätiedot näytönohjaimen käyttöoppaasta.
- fD : Pistekello (Näkyy vain digitaalisen tulosignaalin yhteydessä) fH : Vaakataajuus
- fV : Pystytaajuus

**Hinweis zur Ergonomie :**<br>Dieser Monitor erfüllt die Anforderungen an die Ergonomie nach EK1-ITB2000 mit dem Videosignal,<br>2560 × 1600 Digital Eingang und mindestens 60,0 Hz Bildwiederholfrequenz, non interlaced.<br>Weiterhin

"Maschinenlärminformations-Verordnung 3. GPSGV:<br>Der höchste Schalldruckpegel beträgt 70 dB(A) oder weniger gemäss EN ISO 7779"

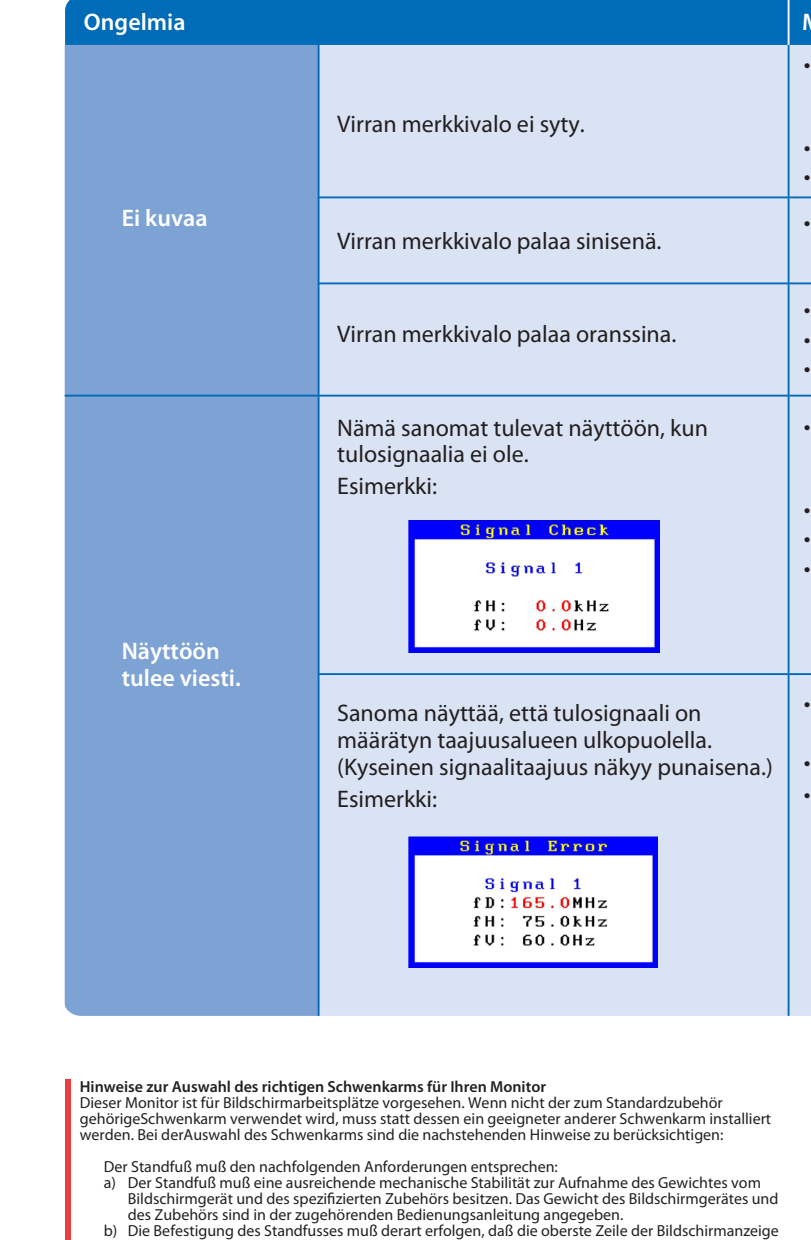

- 
- 
- 
- 
- c micht höher als die Augenhöhe eines Benutzers in sitzender Position ist.<br>
c) Im Fall eines stehenden Benutzers muß die Befestigung des Bildschirmgerätes derart erfolgen,<br>
daß die Höhe der Bildschirmmitte über dem Boden
- 
- 
- 

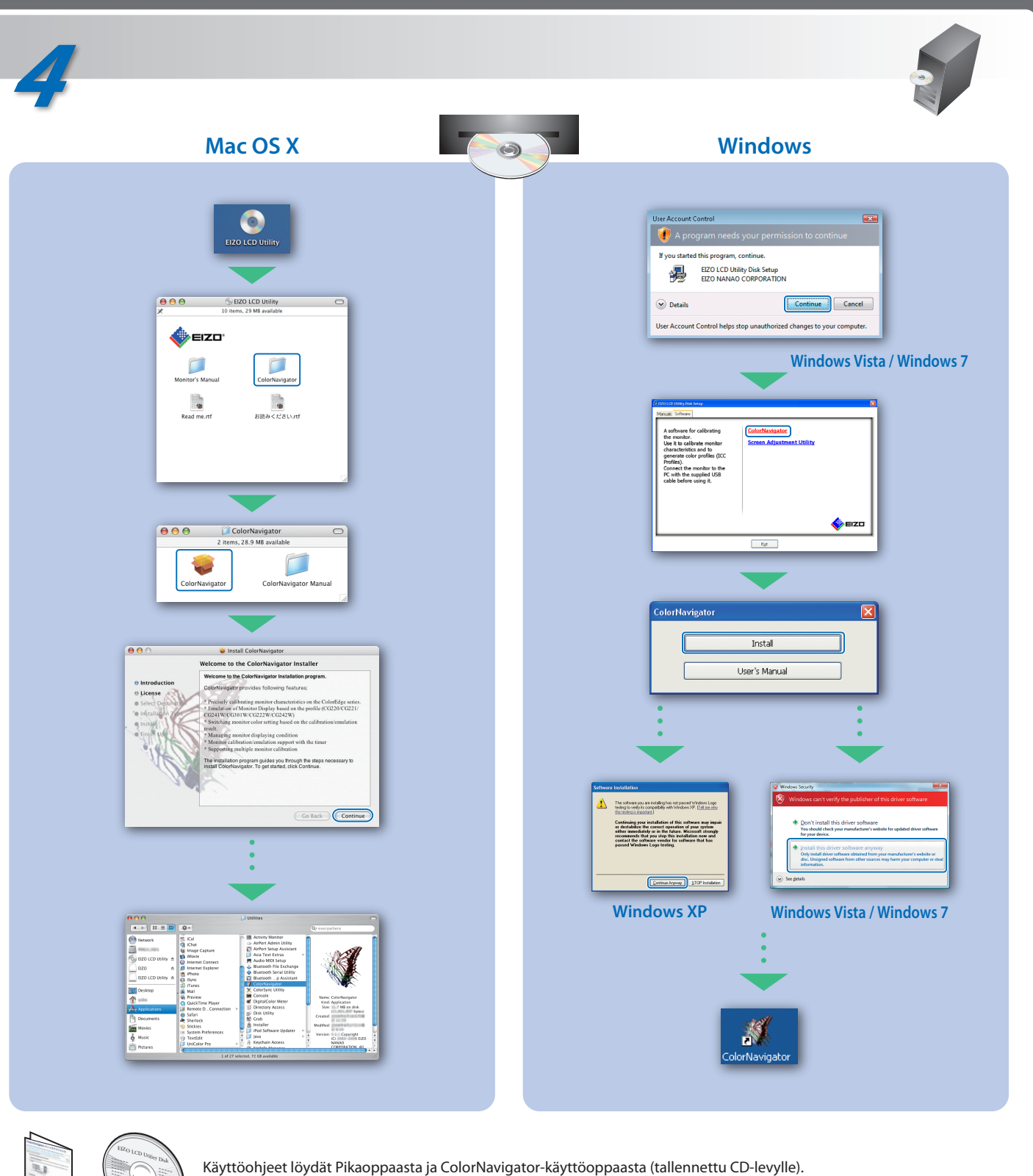